## >> resultFORM.Output

ans =

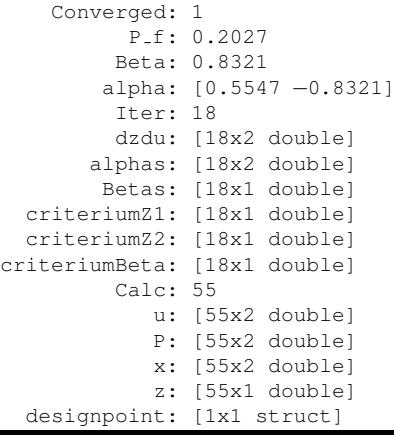